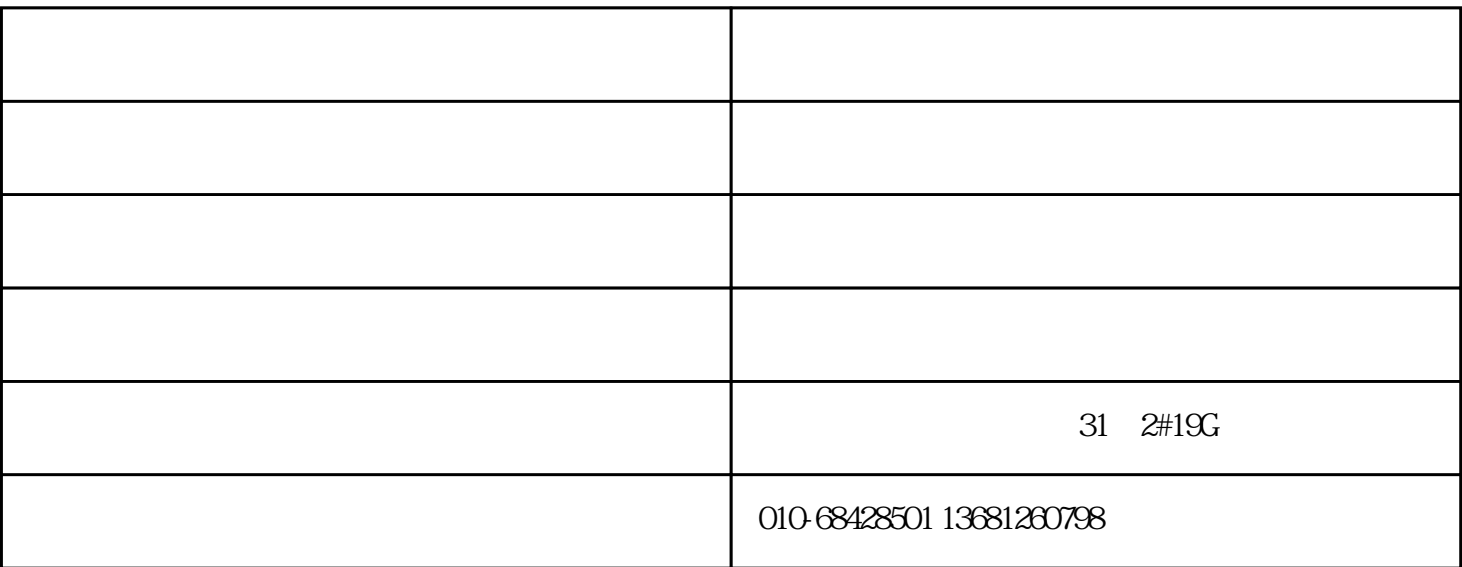

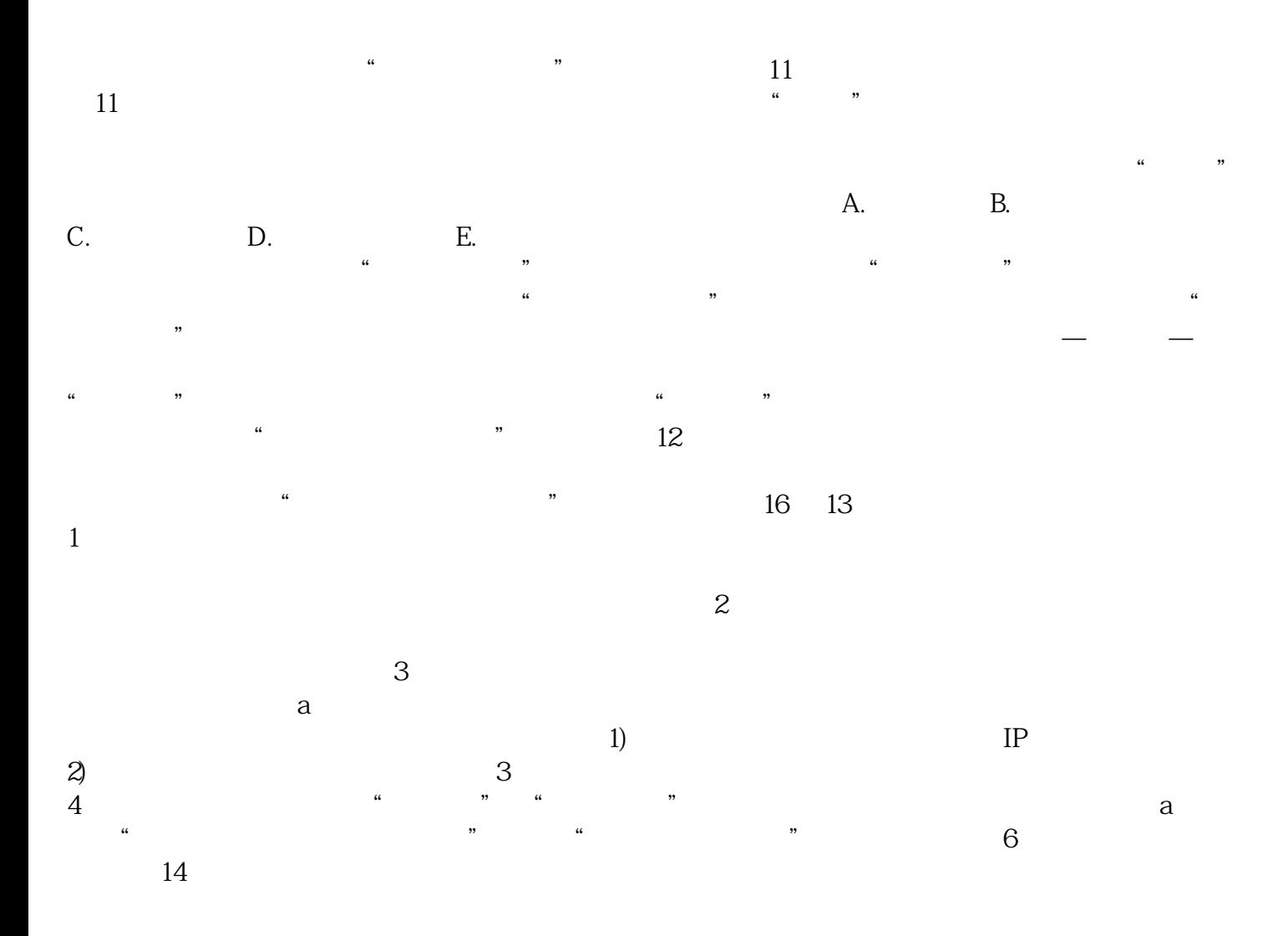

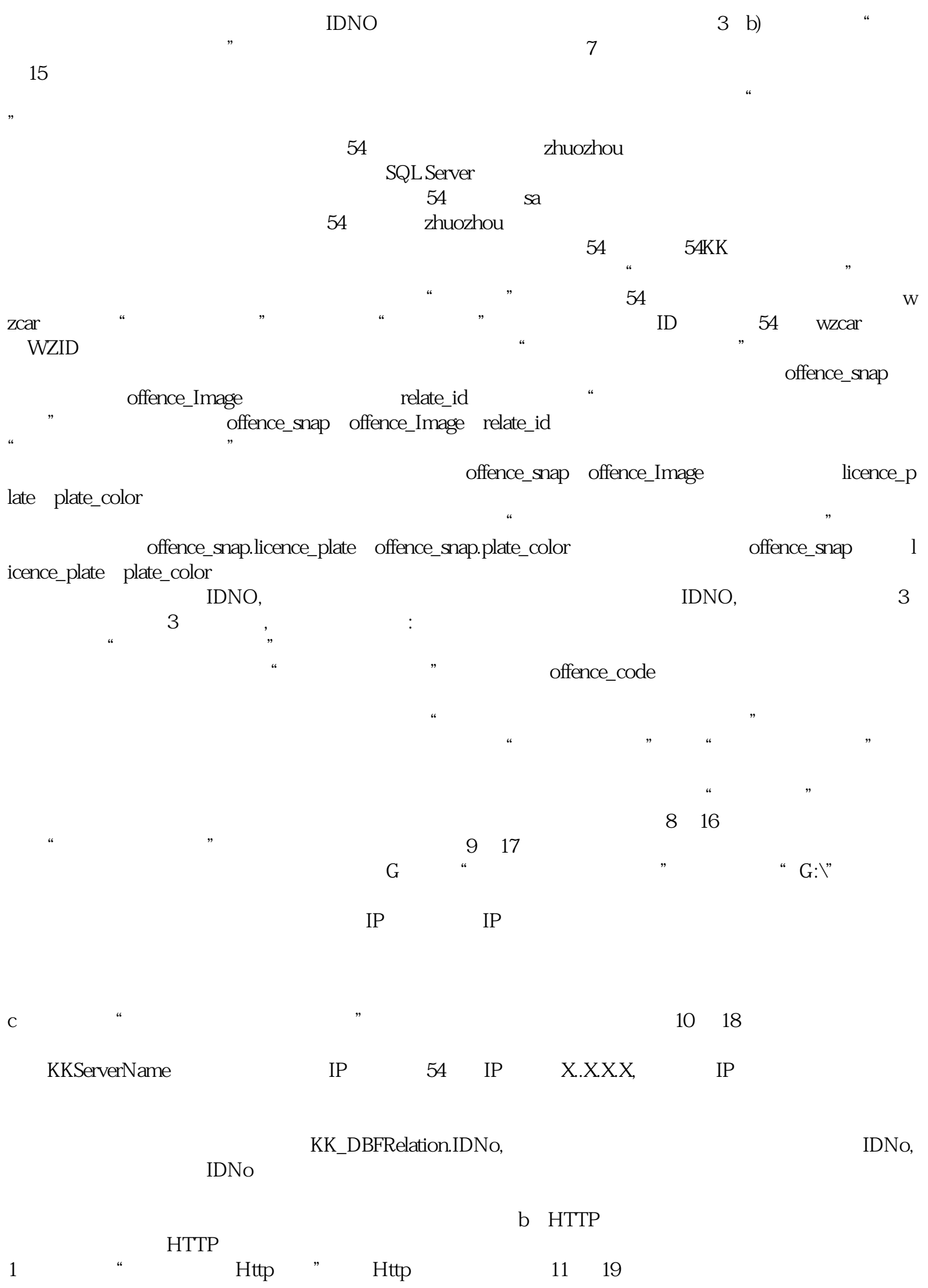

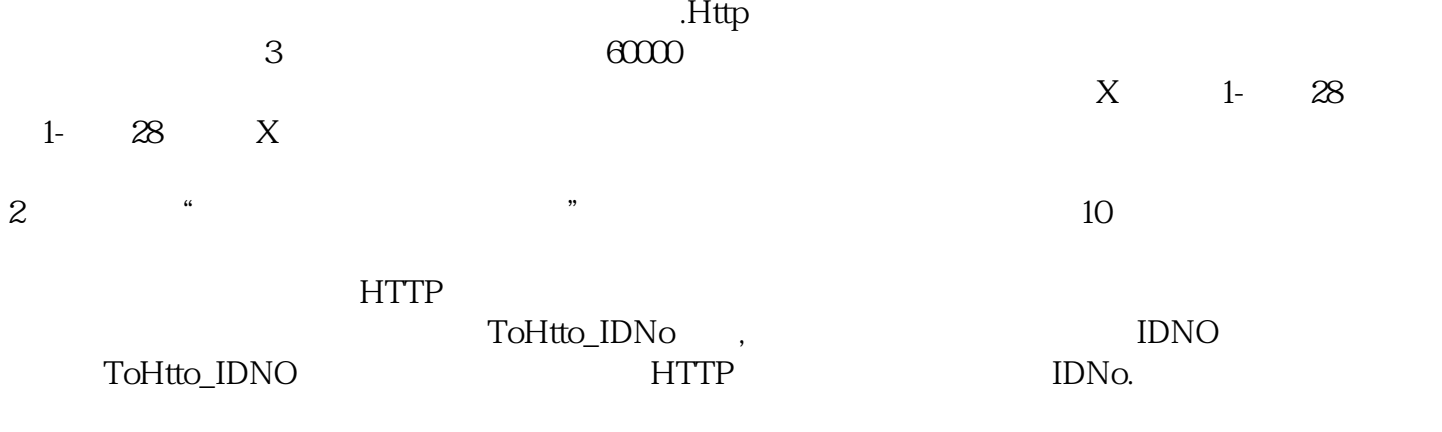

 $\vee$  web